# REST APIs with plumber:: cheatsheet

# Introduction to REST APIs

Web APIs use **HTTP** to communicate between **client** and **server**.

### HTTP

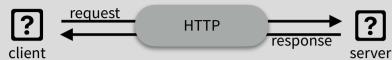

HTTP is built around a **request** and a **response**. A **client** makes a request to a **server**, which handles the request and provides a response. Requests and responses are specially formatted text containing details and data about the exchange between client and server.

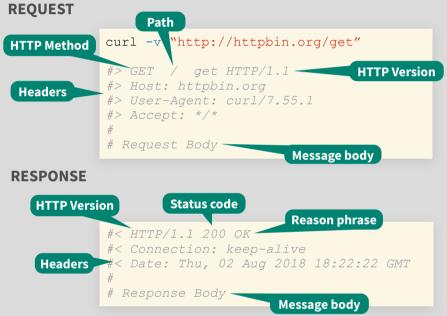

## Plumber: Build APIs with R

Plumber uses special comments to turn any arbitrary R code into API endpoints. The example below defines a function that takes the **msg** argument and returns it embedded in additional text.

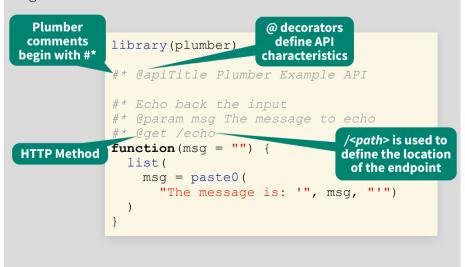

# Plumber pipeline

Plumber endpoints contain R code that is executed in response to an HTTP request. Incoming requests pass through a set of mechanisms before a response is returned to the client.

### **FILTERS**

Filters can forward requests (after potentially mutating them), throw errors, or return a response without forwarding the request. Filters are defined similarly to endpoints using the <code>@filter [name]</code> tag. By default, filters apply to all endpoints. Endpoints can opt out of filters using the <code>@preempt</code> tag.

### **PARSER**

Parsers determine how Plumber parses the incoming request body. By default Plumber parses the request body as JavaScript Object Notation (JSON). Other parsers, including custom parsers, are identified using the <code>@parser [parser name]</code> tag. All registered parsers can be viewed with <code>registered\_parsers()</code>.

### **ENDPOINT**

Endpoints define the R code that is executed in response to incoming requests. These endpoints correspond to HTTP methods and respond to incoming requests that match the defined method.

### **METHODS**

- **@get** request a resource
- **@post** send data in body
- **@put** store / update data
- @delete delete resource
- **@head** no request body
- **@options** describe options
- **@patch** partial changes
- **@use** use all methods

### SERIALIZER

Serializers determine how Plumber returns results to the client. By default Plumber serializes the R object returned into JavaScript Object Notation (JSON). Other serializers, including custom serializers, are identified using the @serializer [serializer name] tag. All registered serializers can be

viewed with registered\_serializers().

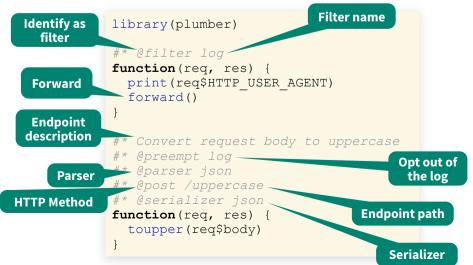

# Running Plumber APIs

Plumber APIs can be run programmatically from within an R session.

```
plumb("plumber.R") %>%
    pr_run(port = 5762)
Path to API definition
Specify API
    port
```

This runs the API on the host machine supported by the current R session.

#### **IDE INTEGRATION**

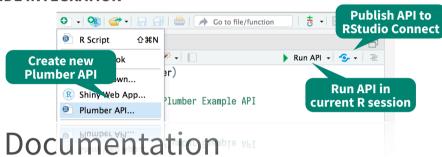

Plumber APIs automatically generate an OpenAPI specification file. This specification file can be interpreted to generate a dynamic user-interface for the API. The default interface is generated via

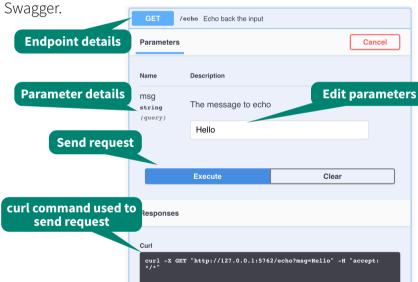

### Interact with the API

Once the API is running, it can be interacted with using any HTTP client. Note that using **httr** requires using a separate R session from the one serving the API.

```
(resp <- httr::GET("localhost:5762/echo?msg=Hello"))
#> Response [http://localhost:5762/echo?msg=Hello]
#> Date: 2018-08-07 20:06
#> Status: 200
#> Content-Type: application/json
#> Size: 35 B
httr::content(resp, as = "text")
#> [1] "{\"msg\":[\"The message is: 'Hello'\"]}"
```

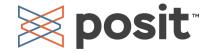

# Programmatic Plumber

### **Tidy Plumber**

Plumber is exceptionally customizable. In addition to using special comments to create APIs, APIs can be created entirely programatically. This exposes additional features and functionality. Plumber has a convenient "tidy" interface that allows API routers to be built piece by piece. The following example is part of a standard plumber. R file.

```
Use @plumber tag
     library(plumber)
      #* @plumber
     function (pr)
                                     Function that accepts and
                                    modifies a plumber router
       pr %>%
         pr_get(path = "/echo",
                 handler = function(msg = "") {
                    list(msg = paste0(
                      "The message is: '",
"Tidy" functions
for building out
 Plumber API
                 }) %>%
         pr get(path = "/plot",
                 handler = function() {
                   rand <- rnorm(100)
                   hist(rand)
                 serializer = serializer png()) %>%
         pr post(path = "/sum",
                  handler = function(a, b) {
                    as.numeric(a) + as.numeric(b)
```

### **OpenAPI**

Plumber automatically creates an OpenAPI specification file based on Plumber comments. This file can be further modified using pr\_set\_api\_spec() with either a function that modifies the existing specification or a path to a .yaml or .json specification file.

```
library(plumber)
#* @param msg The message to echo
#* @get /echo
function(msg = "") {
    msg = paste0(
       "The message is: '", msg, "'")
                                            Function that receives
                                            and modifies the existing
#* @plumber
                                                specification
function (pr)
    pr set api spec(function(spec)
      spec$paths[["/echo"]]$get$summary <-</pre>
         "Echo back the input"
    })
                              Return the updated
```

By default, Swagger is used to interpret the OpenAPI specification file and generate the user interface for the API. Other interpreters can be used to adjust the look and feel of the user interface via **pr set docs()**.

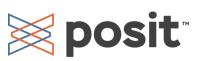

### **Advanced Plumber**

### **REQUEST and RESPONSE**

Plumber provides access to special **req** and **res** objects that can be passed to Plumber functions. These objects provide access to the request submitted by the client and the response that will be sent to the client. Each object has several components, the most helpful of which are outlined below:

| Name                | Example                            | Description                                   |
|---------------------|------------------------------------|-----------------------------------------------|
| req                 |                                    |                                               |
| req\$pr             | plumber::pr()                      | The Plumber router processing the request     |
| req\$body           | list(a=1)                          | Typically the same as argsBody                |
| req\$argsBody       | list(a=1)                          | The parsed body output                        |
| req\$argsPath       | list(c=3)                          | The values of the path arguments              |
| req\$argsQuery      | list(e=5)                          | The parsed output from req\$QUERY_STRING      |
| req\$cookies        | list(cook = "a")                   | A list of cookies                             |
| req\$REQUEST_METHOD | "GET"                              | The method used for the HTTP request          |
| req\$PATH_INFO      | "/"                                | The path of the incoming HTTP request         |
| req\$HTTP_*         | "HTTP_USER_AGENT"                  | All of the HTTP headers sent with the request |
| req\$bodyRaw        | charToRaw("a=1")                   | The raw() contents of the request body        |
| res                 |                                    |                                               |
| res\$headers        | list(header = "abc")               | HTTP headers to include in the response       |
| res\$setHeader()    | <pre>setHeader("foo", "bar")</pre> | Sets an HTTP header                           |
| res\$setCookie()    | <pre>setCookie("foo", "bar")</pre> | Sets an HTTP cookie on the client             |
| res\$removeCookie   | removeCookie("foo")                | Removes an HTTP cookie                        |
| res\$body           | "{\"a\":[1]}"                      | Serialized output                             |
| res\$status         | 200                                | The response HTTP status code                 |
| res\$toResponse()   | toResponse()                       | A list of status,<br>headers, and body        |

#### ASYNC PLUMBER

Plumber supports asynchronous execution via the **future** R package. This pattern allows Plumber to concurrently process multiple requests.

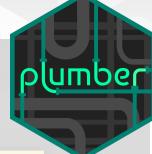

```
library(plumber)
future::plan("multisession")

#* @get /slow
function() {
   promises::future_promise({
      slow_calc()
   })
}
Set the execution
plan

Slow calculation
```

### **MOUNTING ROUTERS**

Plumber routers can be combined by mounting routers into other routers. This can be beneficial when building routers that involve several different endpoints and you want to break each component out into a separate router. These separate routers can even be separate files loaded using plumb().

```
library(plumber)

route <- pr() %>%
  pr_get("/foo", function() "foo")

#* @plumber
function(pr) {
  pr %>%
    pr_mount("/bar", route)
}
Create an initial
router

Mount one router
into another
```

In the above example, the final route is /bar/foo.

### **RUNNING EXAMPLES**

Some packages, like the Plumber package itself, may include example Plumber APIs. Available APIs can be viewed using available\_apis(). These example APIs can be run with plumb\_api() combined with pr\_run().

# **Deploying Plumber APIs**

Once Plumber APIs have been developed, they often need to be deployed somewhere to be useful. Plumber APIs can be deployed in a variety of different ways. One of the

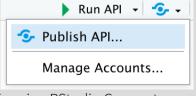

easiest way to deploy Plumber APIs is using RStudio Connect, which supports push button publishing from the RStudio IDE.